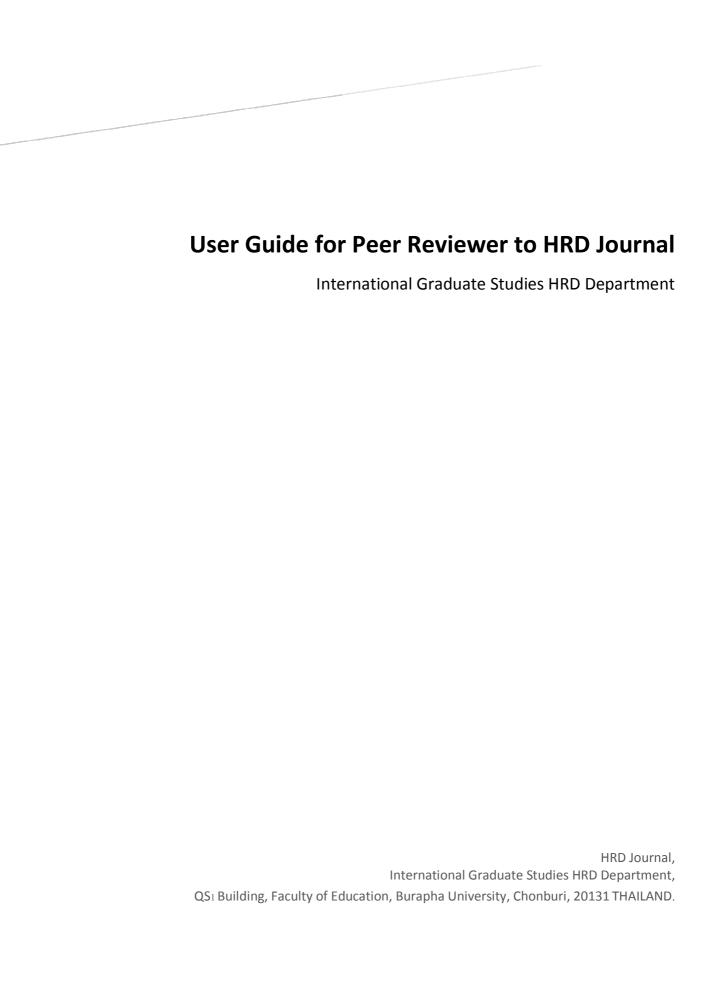

This user guide is intended for supporting the peer reviewer to get into the HRD Journal website to evaluate the article that has been sent to him/ her to evaluate. You can do two different things when getting inside the program 1) reviewing the new article and 2) viewing the article that you have already review.

Getting into the website at <a href="www.hrdjournal.buu.ac.th">www.hrdjournal.buu.ac.th</a>, click at the menu login. Enter your e-mail and password

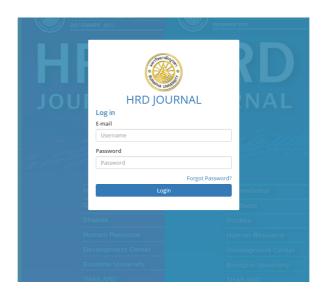

## 1. To review an article

1.1 Click at the menu **Receive Article**, you will find the article(s) to be reviewed

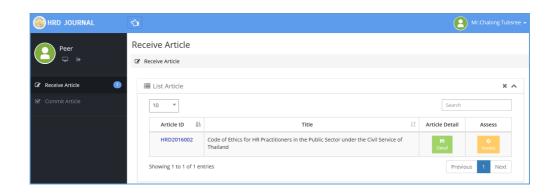

1.2 Click at **Detail** (in the menu **Receive Article**) to see the details of the article

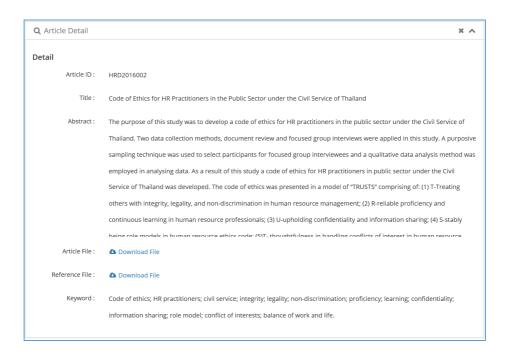

1.3 Click at **Assess** to get to the evaluation form. Please record your evaluation into the form. To record the review result, click at **Save**. You can save the result at anytime no matter you finish it or not. After saving you still can go back to continue working or change the previous saved information. Please click at **Commit** for the final complete review.

| MANUSCRIPT NO.                                                                                                    | HRD2016002                                                                                                    |      |        |         |   |         |  |  |
|----------------------------------------------------------------------------------------------------|----------------------------------------------------------------------------------------------------|------|--------|---------|---|---------|--|--|
| TYPE OF PAPER                                                                                                    | Qualitative research paper                                                                                               |      |        |         |   |         |  |  |
| TITLE OF PAPER                                                                                                    | Code of Ethics for HR Practitioners in the Public Sector under the Civil Service of Thailand                             |      |        |         |   |         |  |  |
| MANUSCRIPT REVIEV                                                                                                    | / CHECKLIST                                                                                                    |      |        |         |   |         |  |  |
| Quality level key: 4 =                                                                                                    | Excellent, 3 = Good, 2 = Fair, 1 = Unsatisfac                                                                            | tory |        |         |   |         |  |  |
|                                                                                                    |                                                                                                    |      | Qualit | y Level |   |         |  |  |
| Assessment Criteria                                                                                                    |                                                                                                    | 4    | 3      | 2       | 1 | Remarks |  |  |
| The Quality of Writing  1. Quality of the writing: presents ideas clearly and in a logical and orderly manner.                                                                                  |                                                                                                    | •    |        |         |   |         |  |  |
| 2. Is objective and professional in the treatment of the subject matter, tells an integrated and consistent story.                                                                              |                                                                                                    |      | •      |         |   |         |  |  |
| Contribution to the body of knowledge in the field 3. Theoretical contribution: is theoretically important; justifies claims to importance; can take the field into new directions of research. |                                                                                                    | •    |        |         |   |         |  |  |
| 4. Practical contribution practice.                                                                                                    | on: is of practical importance; links theory and                                                                         | •    |        |         |   |         |  |  |
| emerging, or under re                                                                                                    | appropriate to the HRD journal; is a new,<br>esearched area; is timely in terms of current<br>and provides new insights. | •    |        |         |   |         |  |  |

## 2. Viewing the article that you have already received

2.1 Click at the menu **Commit Article**, you will see the article that you have already reviewed

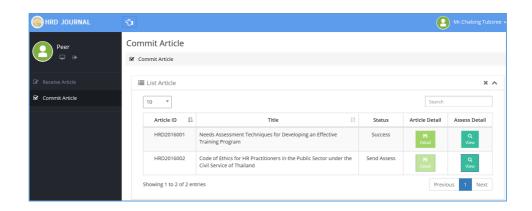

## 2.2 Click at **Detail** the article will appear

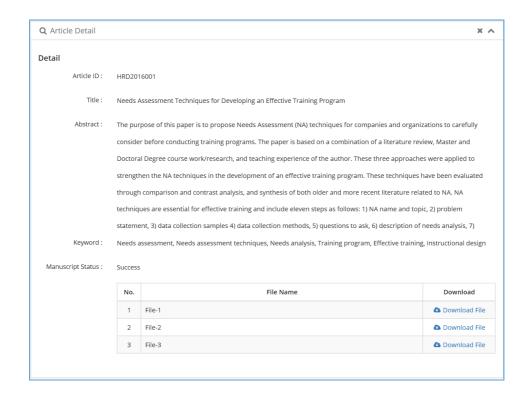

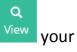

## 2.3 To see your evaluate of the article click at **View** your evaluation result will appear

| MANUSCRIPT NO.                                                                                                    | HRD2016002                                                                                   |      |        |         |   |         |  |  |
|----------------------------------------------------------------------------------------------------|----------------------------------------------------------------------------------------------|------|--------|---------|---|---------|--|--|
| TYPE OF PAPER                                                                                                    | Qualitative research paper                                                                   |      |        |         |   |         |  |  |
| TITLE OF PAPER                                                                                                    | Code of Ethics for HR Practitioners in the Public Sector under the Civil Service of Thailand |      |        |         |   |         |  |  |
| MANUSCRIPT REVIEW                                                                                                    | CHECKLIST                                                                                    |      |        |         |   |         |  |  |
| Quality level key: 4 = E                                                                                                    | excellent, 3 = Good, 2 = Fair, 1 = Unsatisfac                                                | tory |        |         |   |         |  |  |
| Assessment Criteria                                                                                                    |                                                                                              |      | Qualit | y Level |   | - 1     |  |  |
|                                                                                                    |                                                                                              | 4    | 3      | 2       | 1 | Remarks |  |  |
| The Quality of Writing 1. Quality of the writing: presents ideas clearly and in a logical and orderly manner.                                                                                   |                                                                                              | •    |        |         |   | 4       |  |  |
| 2. Is objective and professional in the treatment of the subject matter, tells an integrated and consistent story.                                                                              |                                                                                              |      | •      |         |   | //      |  |  |
| Contribution to the body of knowledge in the field 3. Theoretical contribution: is theoretically important; justifies claims to importance; can take the field into new directions of research. |                                                                                              | •    |        |         |   |         |  |  |
| Practical contribution practice.                                                                                                    | n: is of practical importance; links theory and                                              | •    |        |         |   | 4       |  |  |
| 5. Appropriateness: Is appropriate to the HRD journal; is a new, emerging, or under researched area; is timely in terms of current trends; is provocative and provides new insights.            |                                                                                              | •    |        |         |   | //      |  |  |